## Consejos para buscar en Internet

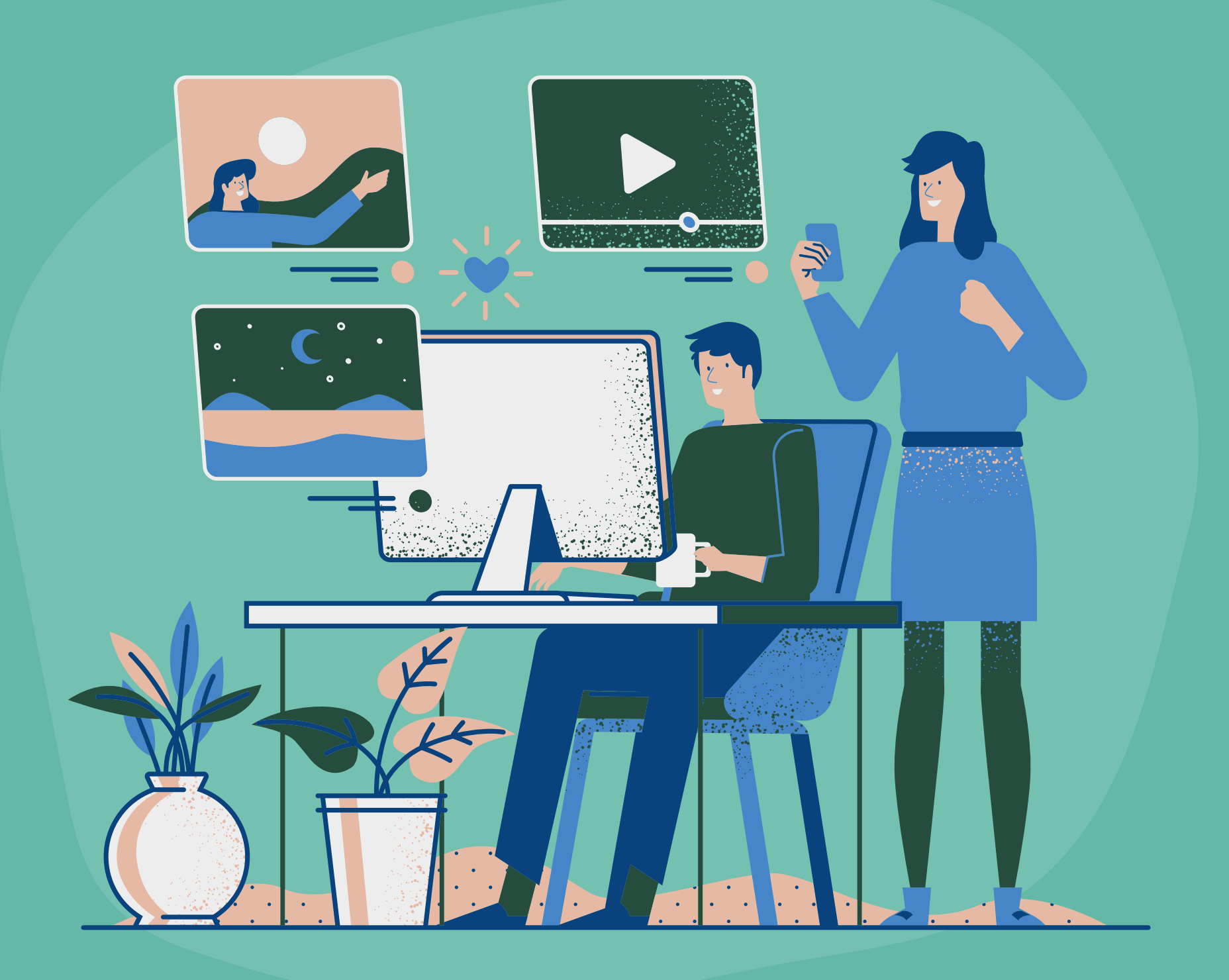

## No utilices más de 10 palabras.

Evita errores ortográficos.

Utiliza palabras específicas y

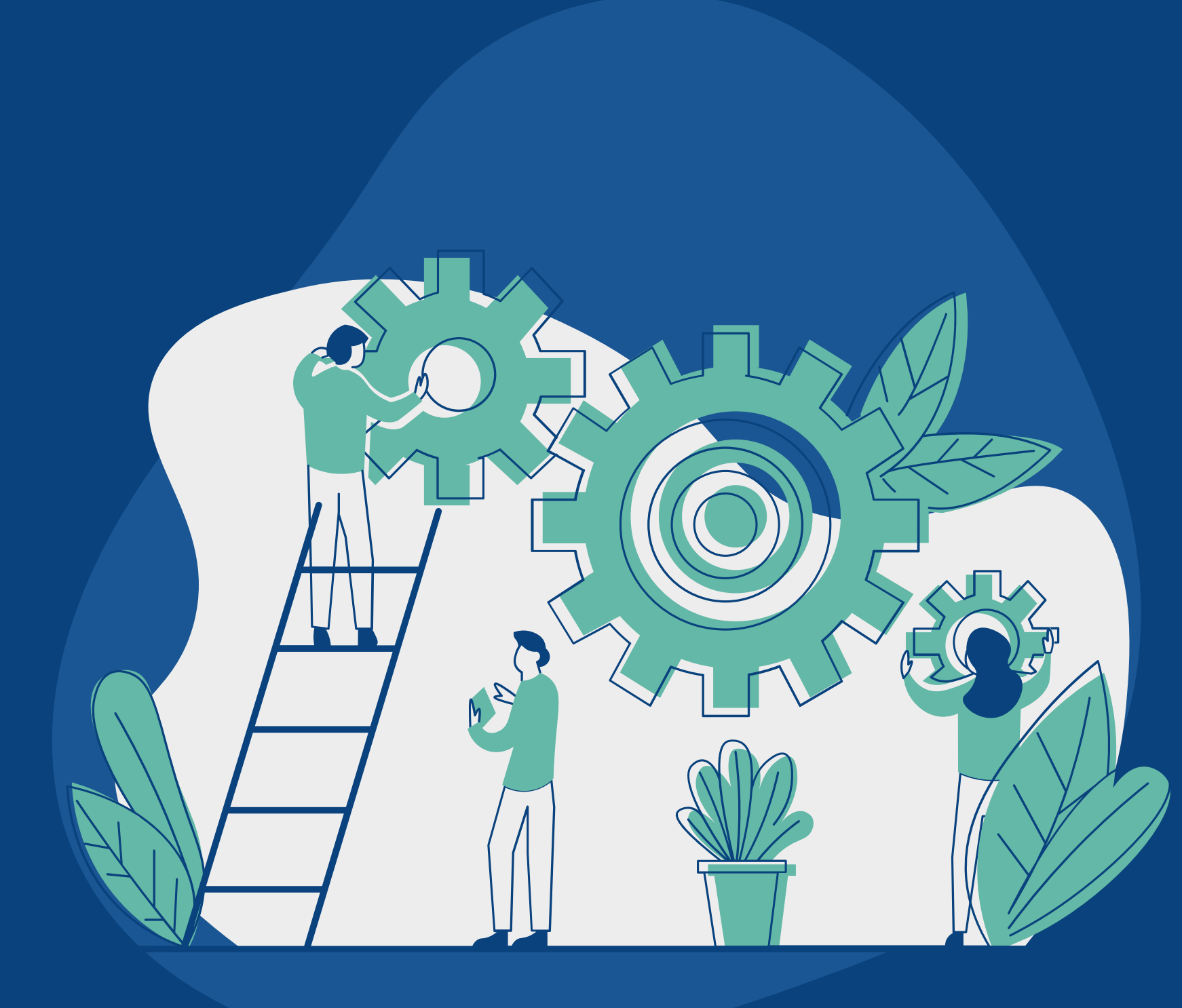

concisas.

La primer palabra que pongas será la más importante y la última la menos importante.

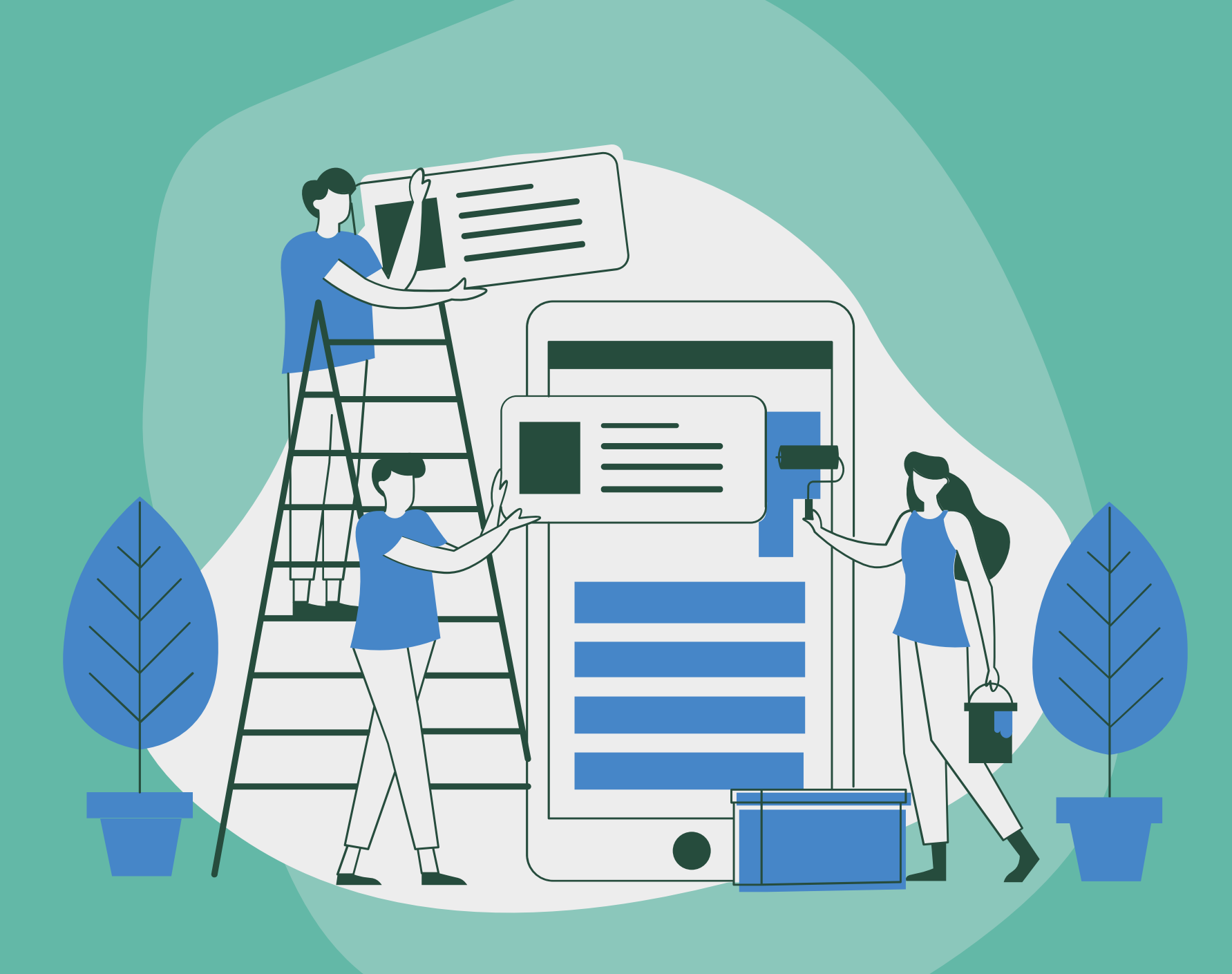

Busca palabras o frases especificas poniéndolas entre " comillas " .

Coloca la palabra site para buscar en un sitio específico.

Utiliza el signo de resta antes de una palabra que no quieras que aparezca en la búsqueda.

Si quieres que toda la frase que estás buscando aparezca en el título de los resultados, escribe allintitle. Por ejemplo, allintitle: Historia de M*é*xico.

Si lo que quieres es la definición de una palabra, escribe; define:palabra.

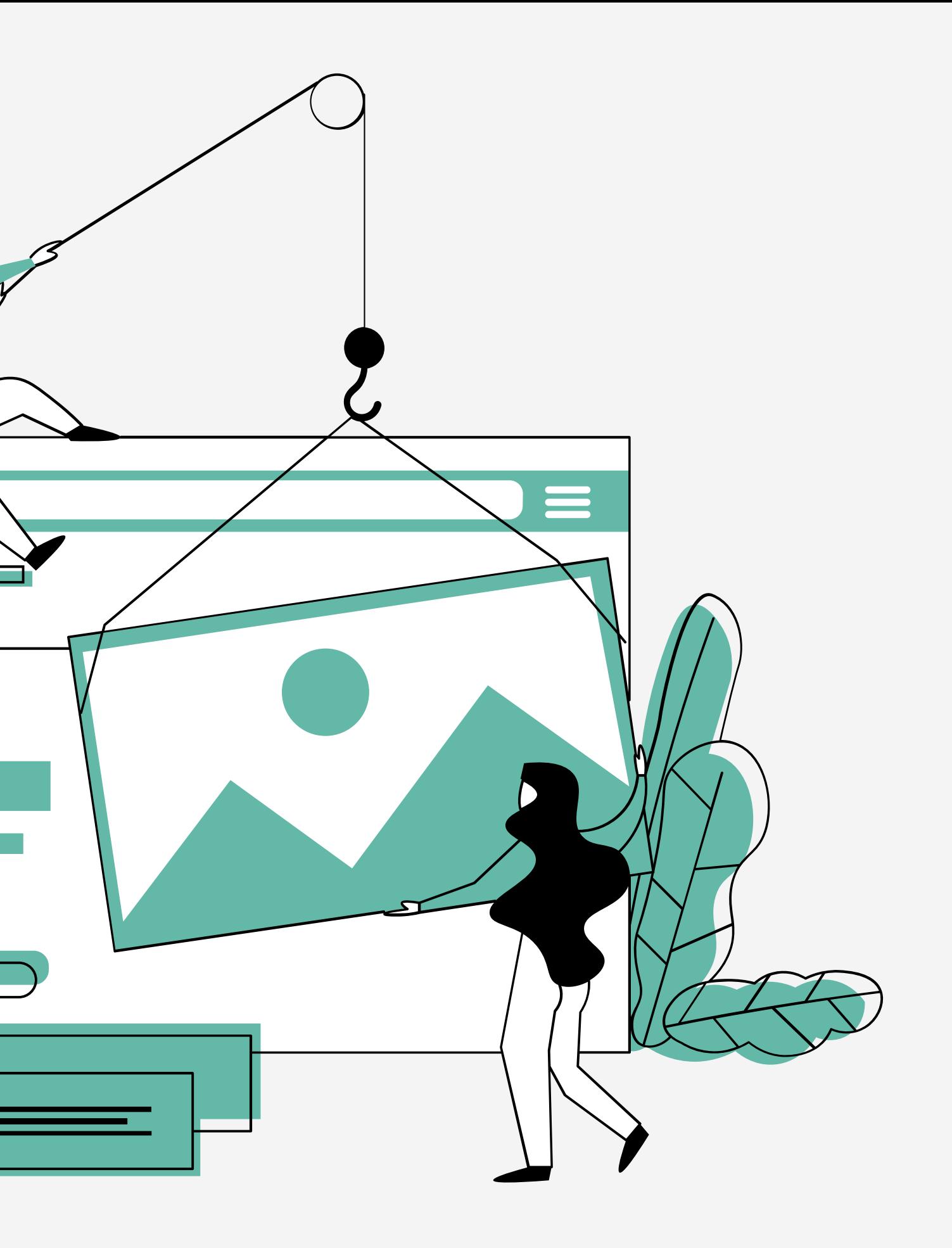

 $\overline{Q}$ 

Limita los resultados utilizando AND (y) y OR (o), por ejemplo; suma and resta.

Utiliza el signo + delante de la palabra que tiene que aparecer en la búsqueda para que la precisión sea mayor, por ejemplo: atletismo+clasificaci*ó*n+2012.

Utiliza otros idiomas para maximizar tu busqueda.

Busca en varias fuentes y verifica que sean páginas confiables como .org, .edu, periódicos, revistas científicas, etc.

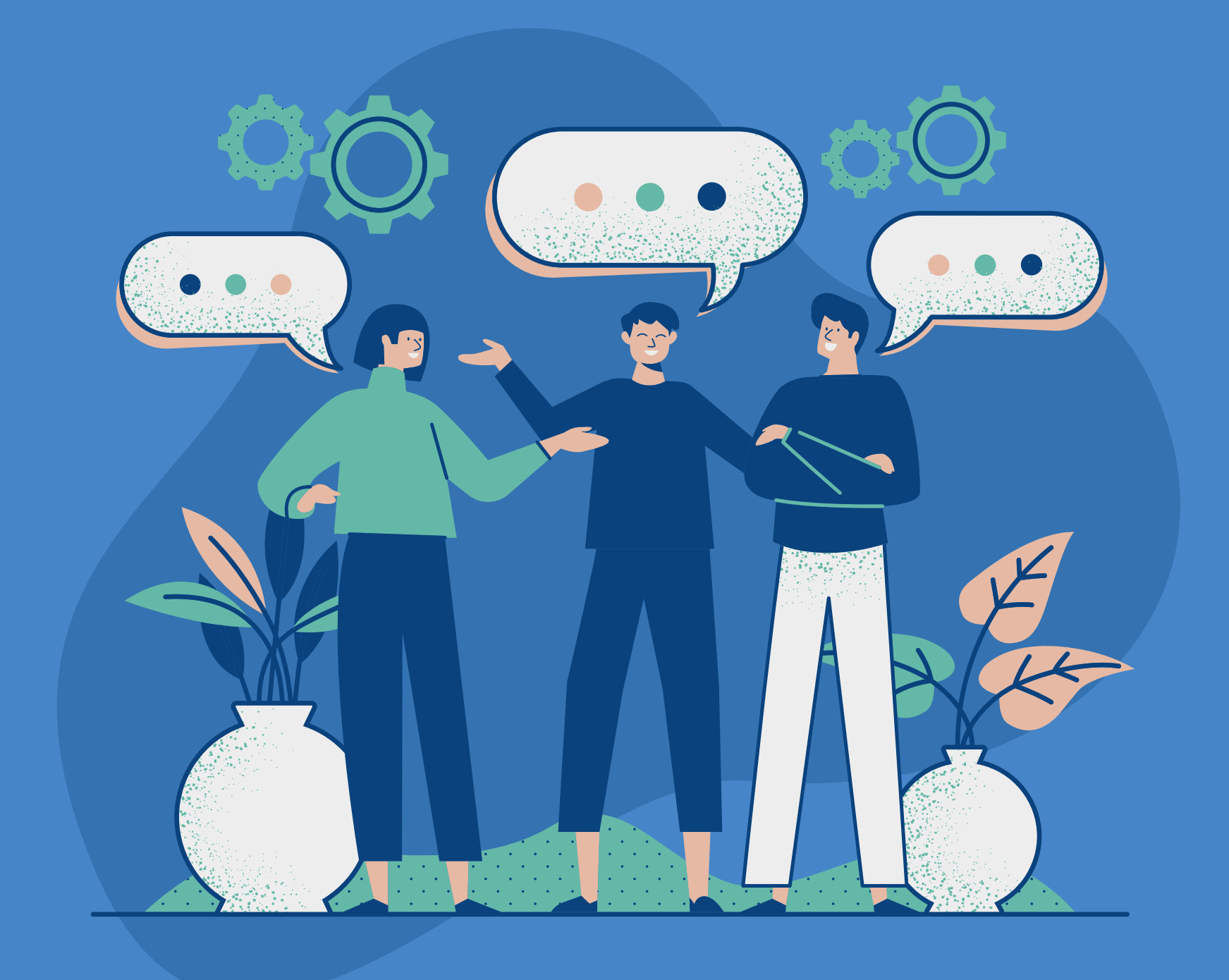